Subject: Re: unable to logon Posted by [jskillings07](https://forum.radicore.org/index.php?t=usrinfo&id=143) on Thu, 17 Jan 2008 02:26:01 GMT [View Forum Message](https://forum.radicore.org/index.php?t=rview&th=32&goto=1233#msg_1233) <> [Reply to Message](https://forum.radicore.org/index.php?t=post&reply_to=1233)

I had similar problems while running on localhost. Here is how I solved it.

1) Configured the browser to allow Session Cookies.

2) Shutdown the ZoneAlarm.

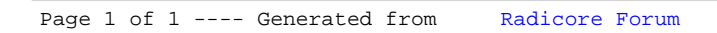